#### *contents*

*preface xiii acknowledgments xv about this book xviii*

## *1 A new paradigm for Big Data 1*

- How this book is structured 2
	- 1.2 Scaling with a traditional database 3

*Scaling with a queue 3* ■ *Scaling by sharding the database 4 Fault-tolerance issues begin 5* ■ *Corruption issues 5* ■ *What went wrong? 5* ■ *How will Big Data techniques help? 6*

- 1.3 NoSQL is not a panacea 6
- 1.4 First principles 6
- 1.5 Desired properties of a Big Data system 7

*Robustness and fault tolerance 7* ■ *Low latency reads and updates 8* ■ *Scalability 8* ■ *Generalization 8* ■ *Extensibility 8 Ad hoc queries 8* ■ *Minimal maintenance 9* ■ *Debuggability 9*

1.6 The problems with fully incremental architectures 9

*Operational complexity 10* ■ *Extreme complexity of achieving eventual consistency 11* ■ *Lack of human-fault tolerance 12 Fully incremental solution vs. Lambda Architecture solution 13*

#### **vi** CONTENTS

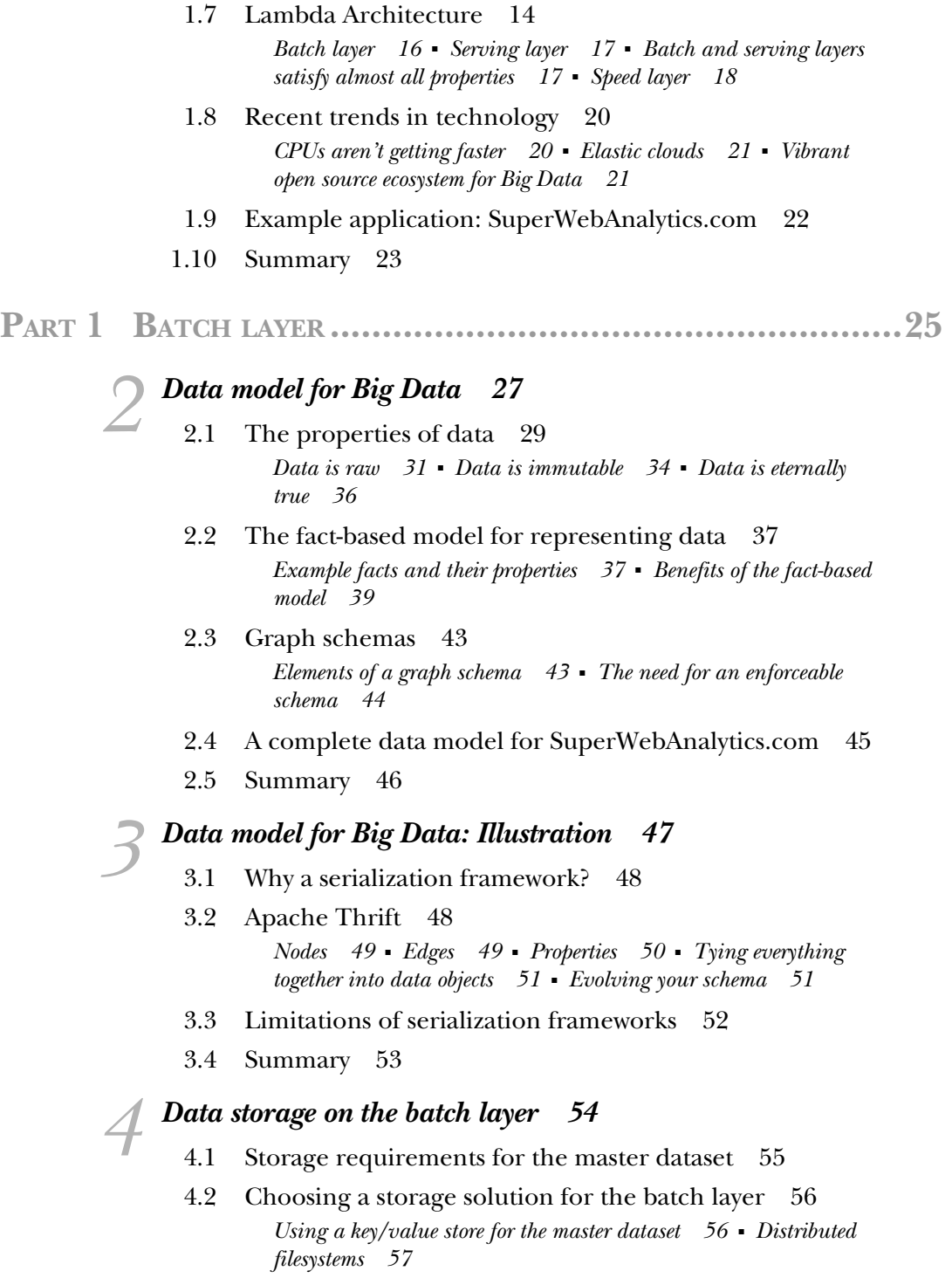

- 4.3 How distributed filesystems work 58
- 4.4 Storing a master dataset with a distributed filesystem 59
- 4.5 Vertical partitioning 61
- 4.6 Low-level nature of distributed filesystems 62
- 4.7 Storing the SuperWebAnalytics.com master dataset on a distributed filesystem 64
- 4.8 Summary 64

### *5 Data storage on the batch layer: Illustration 65*

Using the Hadoop Distributed File System 66 *The small-files problem 67* ■ *Towards a higher-level abstraction 67*

#### 5.2 Data storage in the batch layer with Pail 68

*Basic Pail operations 69* ■ *Serializing objects into pails 70 Batch operations using Pail 72* ■ *Vertical partitioning with Pail 73* ■ *Pail file formats and compression 74* ■ *Summarizing the benefits of Pail 75*

- 5.3 Storing the master dataset for SuperWebAnalytics.com 76 *A structured pail for Thrift objects 77* ■ *A basic pail for SuperWebAnalytics.com 78* ■ *A split pail to vertically partition the dataset 78*
- 5.4 Summary 82

#### *6 Batch layer 83*

- Motivating examples 84 *Number of pageviews over time 84* ■ *Gender inference 85 Influence score 85*
- 6.2 Computing on the batch layer 86
- 6.3 Recomputation algorithms vs. incremental algorithms 88 *Performance 89* ■ *Human-fault tolerance 90* ■ *Generality of the algorithms 91* ■ *Choosing a style of algorithm 91*
- 6.4 Scalability in the batch layer 92
- 6.5 MapReduce: a paradigm for Big Data computing 93 *Scalability 94* ■ *Fault-tolerance 96* ■ *Generality of MapReduce 97*
- 6.6 Low-level nature of MapReduce 99 *Multistep computations are unnatural 99* ■ *Joins are very complicated to implement manually 99* ■ *Logical and physical execution tightly coupled 101*

#### **viii** CONTENTS

6.7 Pipe diagrams: a higher-level way of thinking about batch computation 102

> *Concepts of pipe diagrams 102* ■ *Executing pipe diagrams via MapReduce 106* ■ *Combiner aggregators 107* ■ *Pipe diagram examples 108*

6.8 Summary 109

## *Batch layer: Illustration 111*<br>7.1 An illustrative example

- An illustrative example 112
- 7.2 Common pitfalls of data-processing tools 114 *Custom languages 114* ■ *Poorly composable abstractions 115*

#### 7.3 An introduction to JCascalog 115

*The JCascalog data model 116* ■ *The structure of a JCascalog query 117* ■ *Querying multiple datasets 119* ■ *Grouping and aggregators 121* ■ *Stepping though an example query 122 Custom predicate operations 125*

7.4 Composition 130

*Combining subqueries 130* ■ *Dynamically created subqueries 131* ■ *Predicate macros 134* ■ *Dynamically created predicate macros 136*

7.5 Summary 138

### *An example batch layer: Architecture and algorithms 139*<br>8.1 Design of the SuperWebAnalytics.com batch layer 140

- Design of the SuperWebAnalytics.com batch layer *Supported queries 140* ■ *Batch views 141*
- 8.2 Workflow overview 144
- 8.3 Ingesting new data 145
- 8.4 URL normalization 146
- 8.5 User-identifier normalization 146
- 8.6 Deduplicate pageviews 151
- 8.7 Computing batch views 151

*Pageviews over time 151* ■ *Unique visitors over time 152 Bounce-rate analysis 152*

8.8 Summary 154

*An example batch layer: Implementation 156*<br>9.1 Starting point 157 Starting point 157 9.2 Preparing the workflow 158 9.3 Ingesting new data 158 9.4 URL normalization 162 9.5 User-identifier normalization 163 9.6 Deduplicate pageviews 168 9.7 Computing batch views 169 *Pageviews over time 169* ■ *Uniques over time 171* ■ *Bouncerate analysis 172* 9.8 Summary 175 **PART 2SERVING LAYER...................................................177** *10 Serving layer 179* 10.1 Performance metrics for the serving layer 181 10.2 The serving layer solution to the normalization/ denormalization problem 183 10.3 Requirements for a serving layer database 185 10.4 Designing a serving layer for SuperWebAnalytics.com 186 *Pageviews over time 186* ■ *Uniques over time 187* ■ *Bouncerate analysis 188* 10.5 Contrasting with a fully incremental solution 188 *Fully incremental solution to uniques over time 188* ■ *Comparing to the Lambda Architecture solution 194* 10.6 Summary 195

- 11 *11.1* Basics of ElephantDB 197 *View creation in ElephantDB 197* ■ *View serving in ElephantDB 197* ■ *Using ElephantDB 198*
	- 11.2 Building the serving layer for SuperWebAnalytics.com 200 *Pageviews over time 200* ■ *Uniques over time 202* ■ *Bouncerate analysis 203*
	- 11.3 Summary 204

**PART 3SPEED LAYER ......................................................205** *12 Realtime views 207* 12.1 Computing realtime views 209 12.2 Storing realtime views 210 *Eventual accuracy 211* ■ *Amount of state stored in the speed layer 211* 12.3 Challenges of incremental computation 212 *Validity of the CAP theorem 213* ■ *The complex interaction between the CAP theorem and incremental algorithms 214* 12.4 Asynchronous versus synchronous updates 216 12.5 Expiring realtime views 217 12.6 Summary 219 *Realtime views: Illustration 220*<br>13.1 Cassandra's data model 220 13.1 Cassandra's data model 220 13.2 Using Cassandra 222 *Advanced Cassandra 224* 13.3 Summary 224 *14 Queuing and stream processing 225* 14.1 Queuing 226 *Single-consumer queue servers 226* ■ *Multi-consumer queues 228* 14.2 Stream processing 229 *Queues and workers 230* ■ *Queues-and-workers pitfalls 231* 14.3 Higher-level, one-at-a-time stream processing 231 *Storm model 232* ■ *Guaranteeing message processing 236* 14.4 SuperWebAnalytics.com speed layer 238 *Topology structure 240* 14.5 Summary 241 *15 Queuing and stream processing: Illustration 242* 15.1 Defining topologies with Apache Storm 242 15.2 Apache Storm clusters and deployment 245

15.3 Guaranteeing message processing 247

- 15.4 Implementing the SuperWebAnalytics.com uniques-over-time speed layer 249
- 15.5 Summary 253

# *Micro-batch stream processing 254*<br>16.1 Achieving exactly-once semantic

- Achieving exactly-once semantics 255 *Strongly ordered processing 255* ■ *Micro-batch stream processing 256* ■ *Micro-batch processing topologies 257*
	- 16.2 Core concepts of micro-batch stream processing 259
	- 16.3 Extending pipe diagrams for micro-batch processing 260
	- 16.4 Finishing the speed layer for SuperWebAnalytics.com 262 *Pageviews over time 262* ■ *Bounce-rate analysis 263*
	- 16.5 Another look at the bounce-rate-analysis example 267
	- 16.6 Summary 268

### *Micro-batch stream processing: Illustration 269*<br>17.1 Using Trident 270

- Using Trident 270
- 17.2 Finishing the SuperWebAnalytics.com speed layer 273 *Pageviews over time 273* ■ *Bounce-rate analysis 275*
- 17.3 Fully fault-tolerant, in-memory, micro-batch processing 281
- 17.4 Summary 283

## *18 Lambda Architecture in depth 284*

- Defining data systems 285
- 18.2 Batch and serving layers 286 *Incremental batch processing 286* ■ *Measuring and optimizing batch layer resource usage 293*
- 18.3 Speed layer 297
- 18.4 Query layer 298
- 18.5 Summary 299

*index 301*